**Глобальная компьютерная сеть Интернет**

1

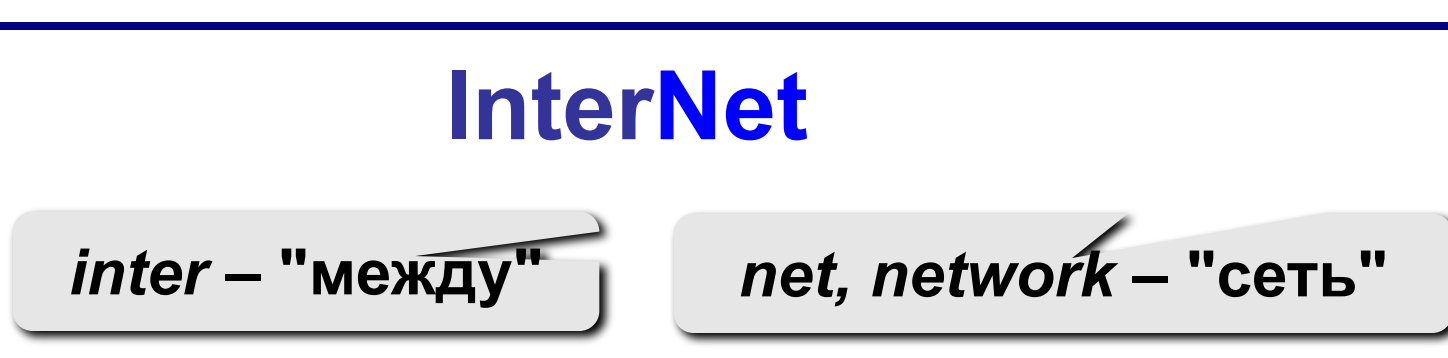

**Интернет** – это глобальная сеть, объединяющая компьютерные сети.

#### **Каналы связи**:

- ❑ кабельные
- ❑ оптоволоконные
- ❑ спутниковая радиосвязь

**Провайдер** – это фирма, предоставляющая конечным пользователям выход в Интернет через её локальную сеть.

### <sup>3</sup> **Подключение к Интернету**

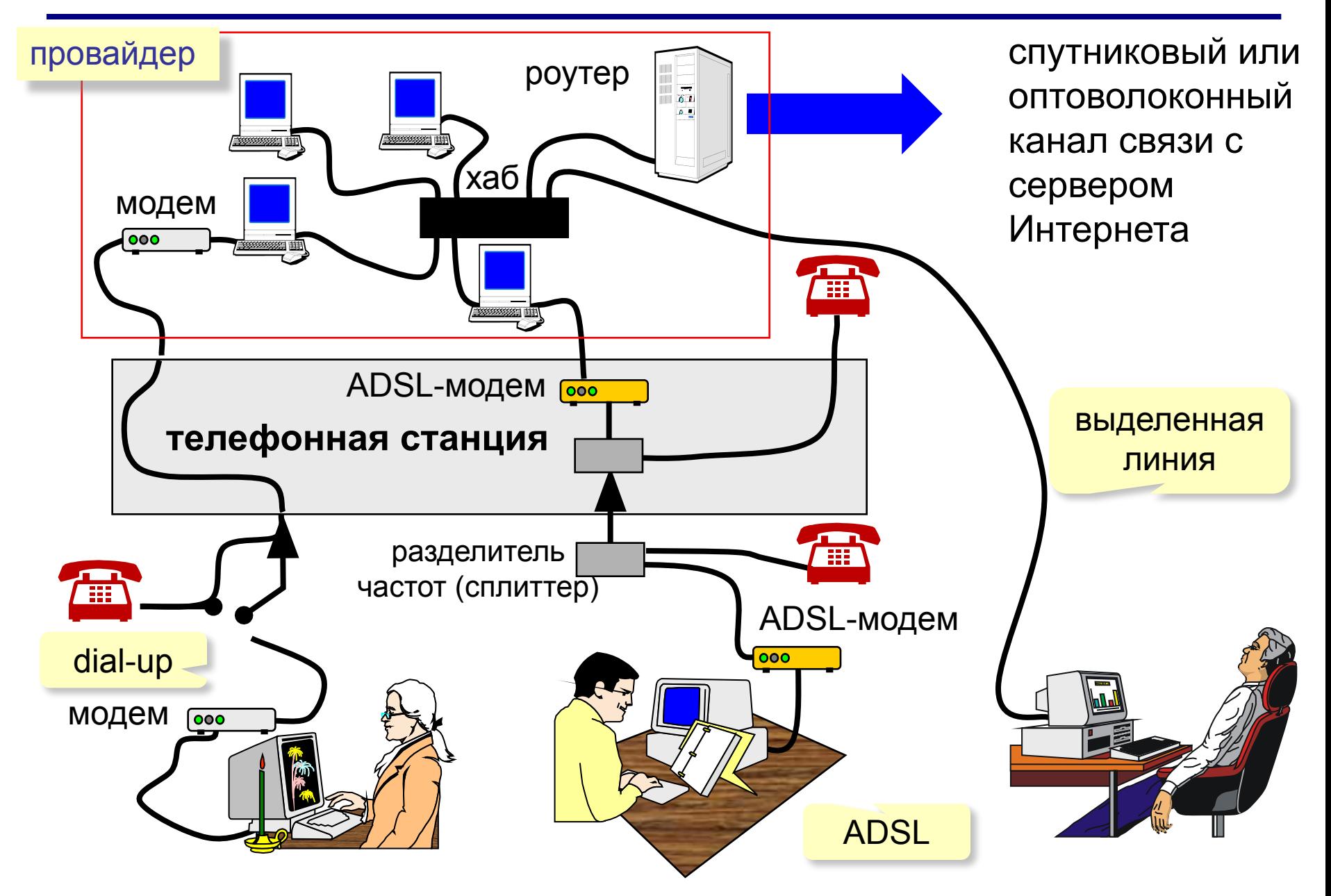

# <sup>4</sup> **Как возник Интернет?**

- **1958** Создание ARPA (*Advanced Research Project Agency*) в США.
- **1960-е** Проект компьютерной сети ARPANet
	- в сети нет единого центра живучесть;
	- при подключении новой сети не требуется ее переделка;
	- связь между сетями через специальные узлы
		- *шлюзы*;
	- пакетный обмен данными;
- **1968** Первая сеть нового типа из 4-х компьютеров.
- **1972** В сети 50 университетов и лабораторий.
- **1974** Разработка протокола обмена данными **TCP/IP**
	- **Первые службы**:
		- **• TelNet**  удаленное управление компьютером в режиме командной строки
		- **• FTP** *(File Transfer Protocol)* прием и передача файлов
		- **• Электронная почта** (*e-mail, electronic mail*) обмен сообщениями

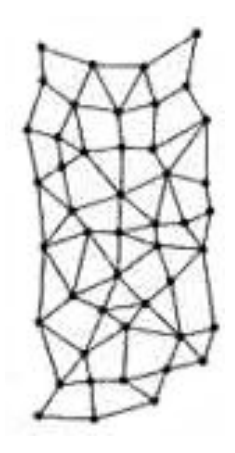

### <sup>5</sup> **Как возник Интернет?**

- **1982** Европейская UNIX-сеть (до этого США, Канада, Англия)
- **1983** Сеть разделена на две части:
	- **• MilNet**  для военных целей США
	- **• Internet**  общедоступная сеть
- **1984** Система доменных имен (DNS) (адреса вида www.mail.ru)
- **1989** В Интернете 100 000 компьютеров.
- **1991** Разработка WWW *(World Wide Web) Т. Бернес-Ли*, обмен информацией в виде гипертекста
- **1991** Россия подключилась к Интернету.
- **1994** Первые Интернет-магазины.
- **2000** Более 20 млн сайтов.

# <sup>6</sup> **Возможности Интернета (службы, сервисы)**

- ❑ **WWW** (*World Wide Web)* гипертекстовые документы
	- **Гипертекст**  это текст, в котором каждое слово или словосочетание может быть активной ссылкой на другой документ
	- **Гипермедиа**  документы с активными ссылками, содержащие текст, рисунки, звук, видео.
- ❑ **Электронная почта** (**e-mail**)
- ❑ **FTP** (обмен файлами)
- ❑ **Форумы** (группы новостей, конференции, телеконференции)
- ❑ **Подписка на новости**
- ❑ **Поисковые системы**
- ❑ **Чаты** *(chat*  болтовня*)*
- ❑ **Личное общение в реальном времени**
	- ICQ *(I Seek You)* разговор 1-1, в группе, обмен файлами
- ❑ **Интернет-телефон**
	- Skype + колонки + микрофон

# <sup>7</sup> **Протоколы Интернета**

**Протокол** – это набор соглашений и правил, определяющих порядок обмена информацией в компьютерной сети.

### **Протокол TCP/IP (1974)**

### ❑ **TCP (***Transmission Control Protocol***)**

- файл делится на пакеты размером не более 1,5 Кб
- пакеты передаются независимо друг от друга
- в месте назначения пакеты собираются в один файл

### ❑ **IP (***Internet Protocol***)**

▪ определяет наилучший маршрут движения пакетов

## <sup>8</sup> **Протоколы служб Интернета**

- ❑ **HTTP (***HyperText Transfer Protocol***)**  служба WWW
- ❑ **FTP (***File Transfer Protocol***)** служба FTP
- ❑ **SMTP (***Simple Mail Transfer Protocol***)** отправка сообщений электронной почты
- ❑ **POP3 (***Post Office Protocol***)** прием сообщений электронной почты (требуется пароль)

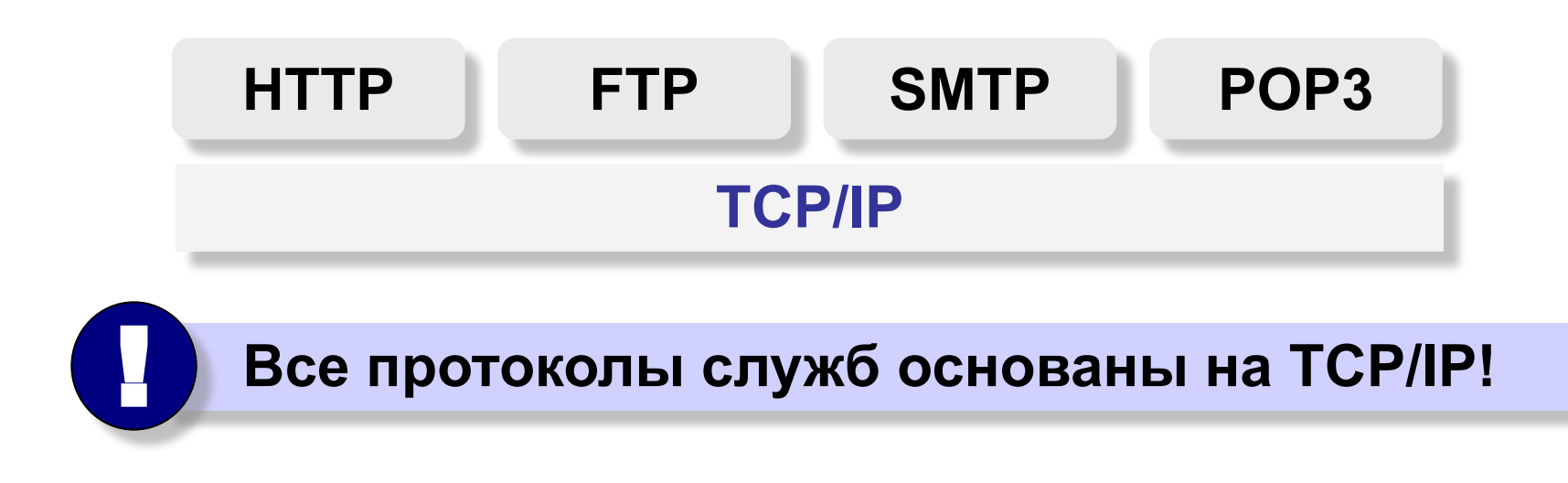

### **IP-адреса**

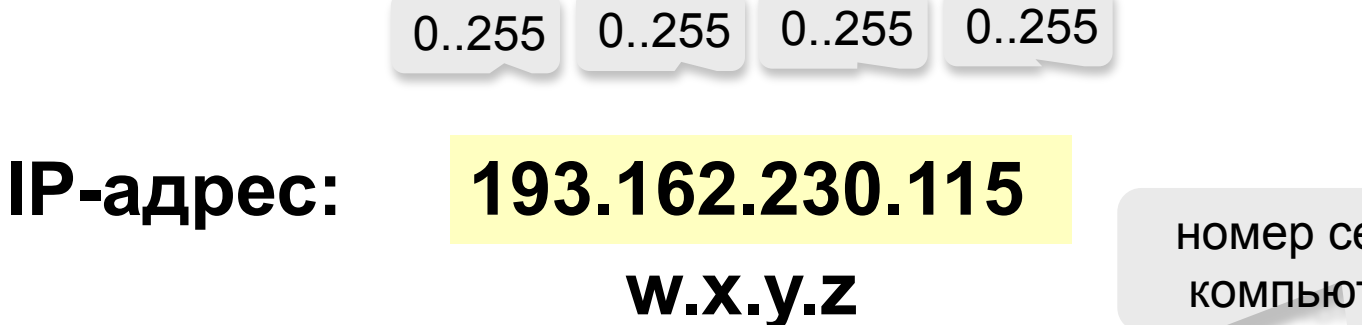

номер сети + номер компьютера в сети

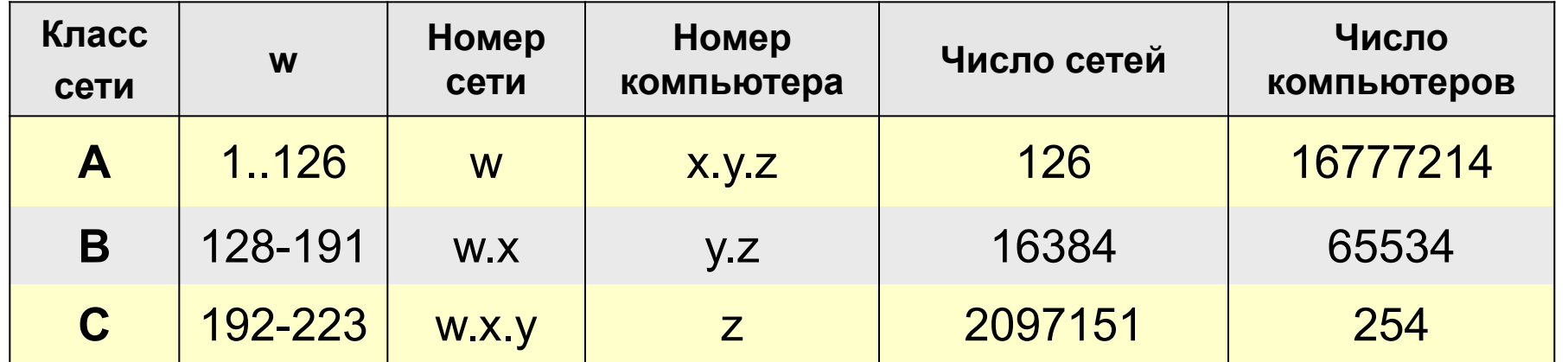

Классы **D** и **E** используются для служебных целей.

# <sup>10</sup> **Доменные адреса**

**Домен** – это группа компьютеров, объединенных по некоторому признаку.

### **www.qqq.microsoft.ru**

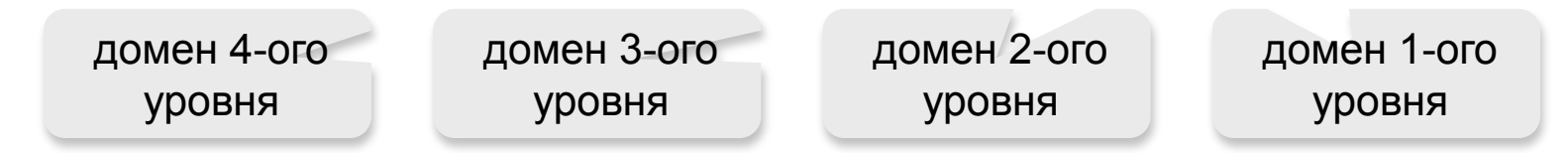

#### **Домены 1-ого уровня (доменные зоны)**

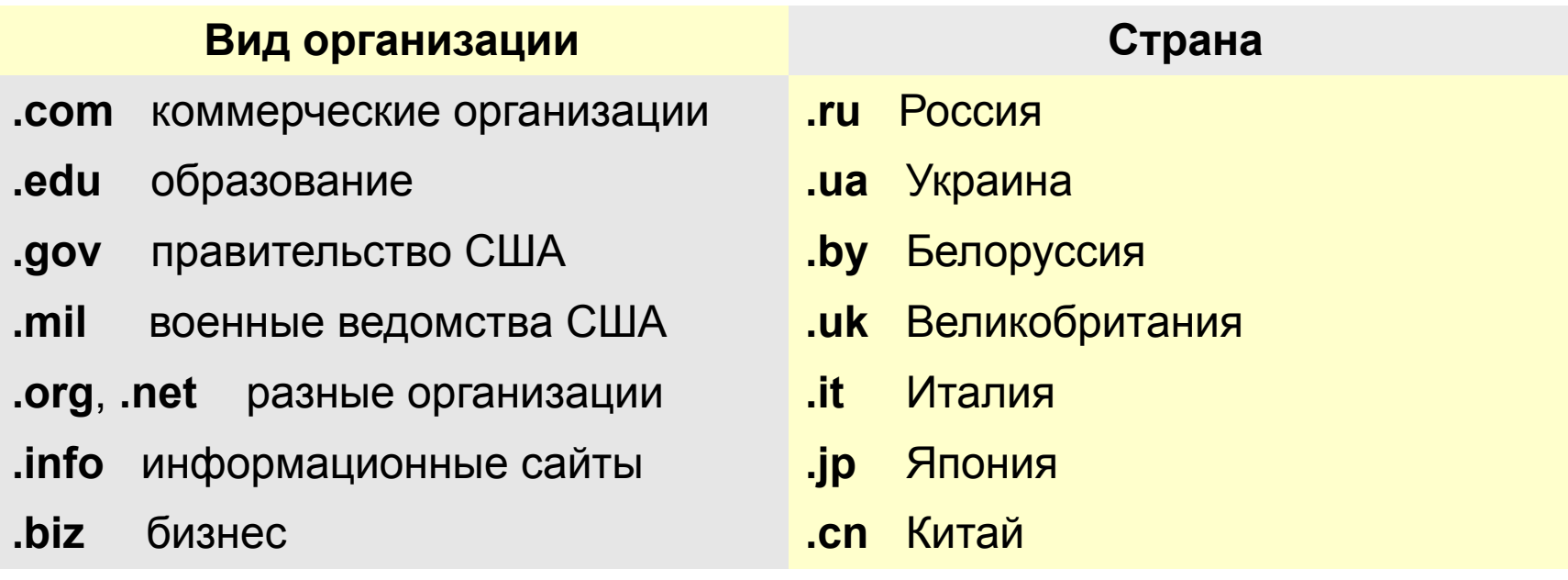

# <sup>11</sup> **Преобразование адресов**

#### **DNS** *(Domain Name Service)* – служба доменных имен, которая преобразует доменный адрес в IP-адрес.

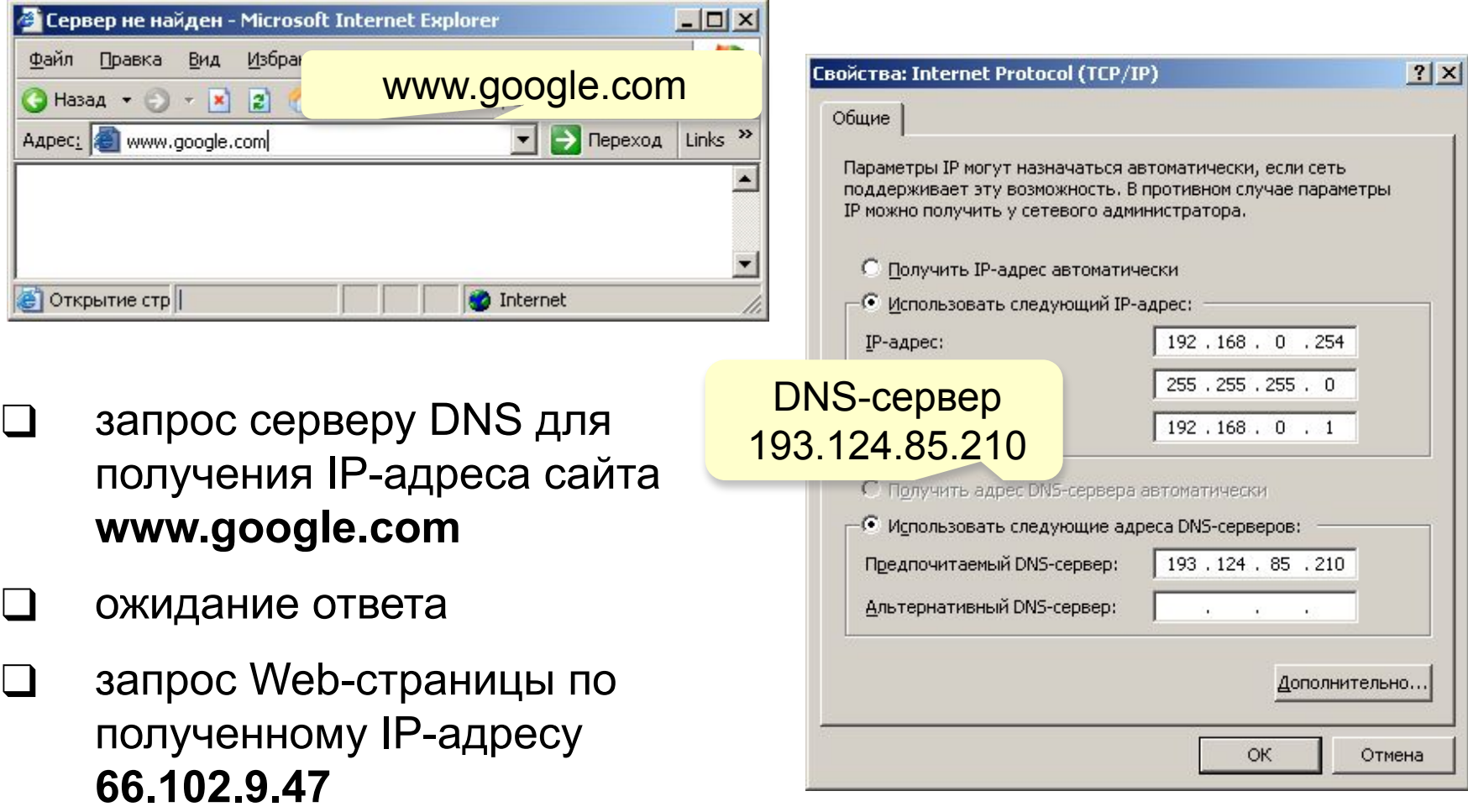

# <sup>12</sup> **Адрес документа в Интернете**

**URL** (*Uniform Resource Locator*) – универсальный адрес документа в Интернете.

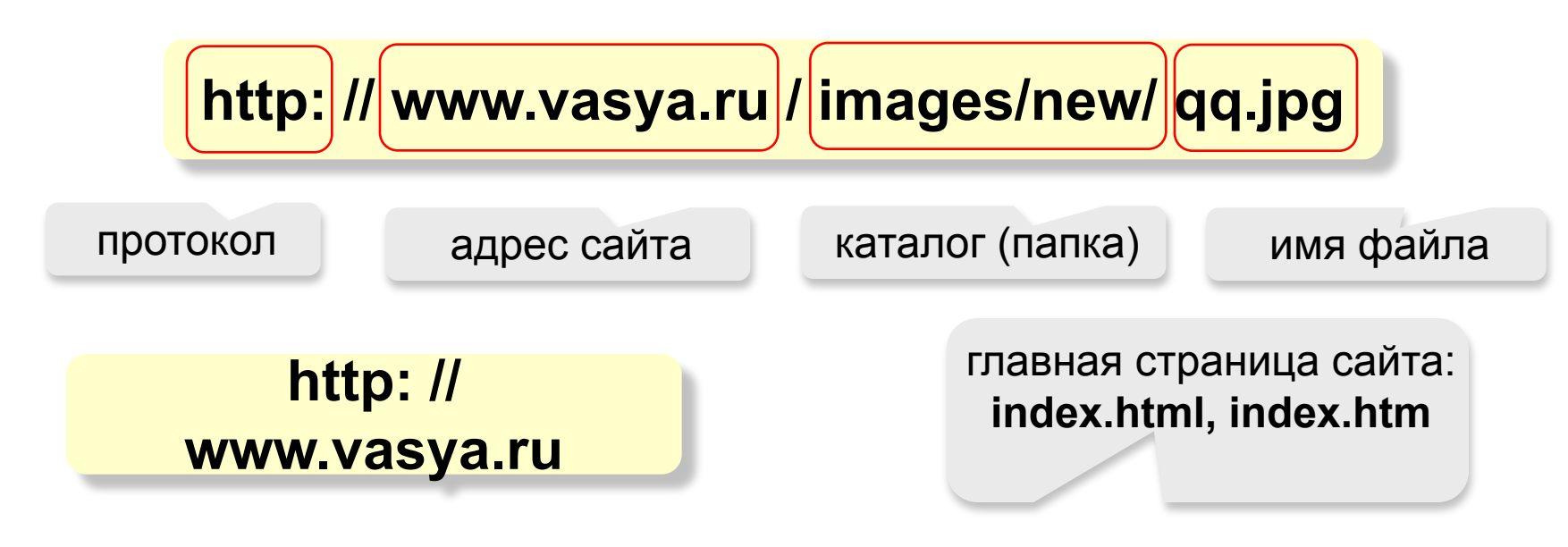

**ftp: // files.vasya.ru / pub / download / qq.zip**

файл на FTP-сервере

# <sup>13</sup> **Служба WWW**

- **WWW (***World Wide Web***)**  служба для обмена информацией в виде гипертекста.
- **Гипертекст** текст, содержащий активные перекрестные ссылки на другие документы.

#### **Подробности можно посмотреть в следующем разделе.**

- **Гипермедиа** документ, который включает текст, рисунки, звуки, видео и содержит активные перекрестные ссылки на другие документы.
- **Браузер (броузер,** *browser***)** программа для просмотра Webстраниц на экране:
	- ❑ *Mosaic* (1993-1995), Иллинойский университет, США
	- ❑ *Netscape Navigator* (с 1995 по 2002)
	- ❑ *Internet Explorer* (версии 6.0,. 7.0), в составе *Windows,* 70%
	- ❑ *Mozilla FireFox* (версия 2.0), http://www.mozilla.org, 15%
	- ❑ *Opera* (версия 9.0), http://www.opera.com, 15%

# <sup>14</sup> **Служба FTP (файловые архивы)**

#### *Возможности*

- ❑ скачивание файлов c сервера (*download*)
- ❑ загрузка файлов на сервер (*upload*), в том числе Web-сайты

#### **Права доступа**

- **login**: кодовое имя пользователя
	- ❑ *password***:** пароль

**ftp:// user : asd @ files.vasya.ru**

#### *Анонимный вход* (в браузерах - автоматически)

- ❑ *login*: *anonymous*
- ❑ *password***:** любой

**ftp:// files.vasya.ru**

#### **Поиск файла на FTP-сервере**

- ❑ **dirinfo, readme, index**
- ❑ **ftpsearch.com**

### Распространение программ через<sup>1</sup> **FTP**

- ❑ *freeware*бесплатные программы
- ❑ *registerware* бесплатная регистрация по электронной почте
- ❑ *shareware* (*try before you buy*) условно-бесплатные программы (ограничения по времени, раздражающие сообщения)
- ❑ *демо-версии*  демонстрация возможностей программ (ограничение функций)
- ❑ *бета-версии*  предварительные (отладочные) версии коммерческих программ, цель – нахождение ошибок

### <sup>16</sup> **Электронная почта (e-mail)**

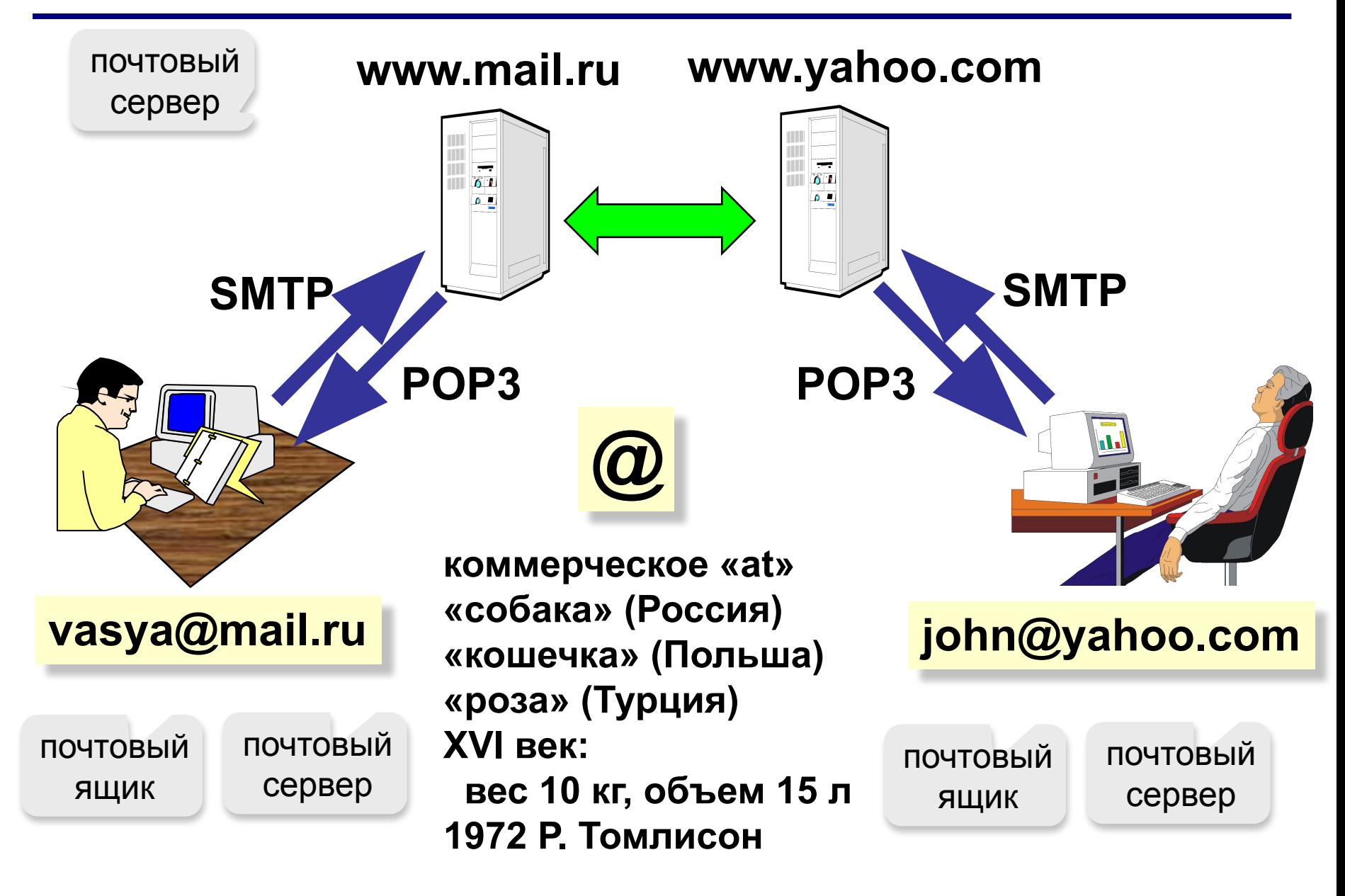

### <sup>17</sup> **Сообщение электронной почты**

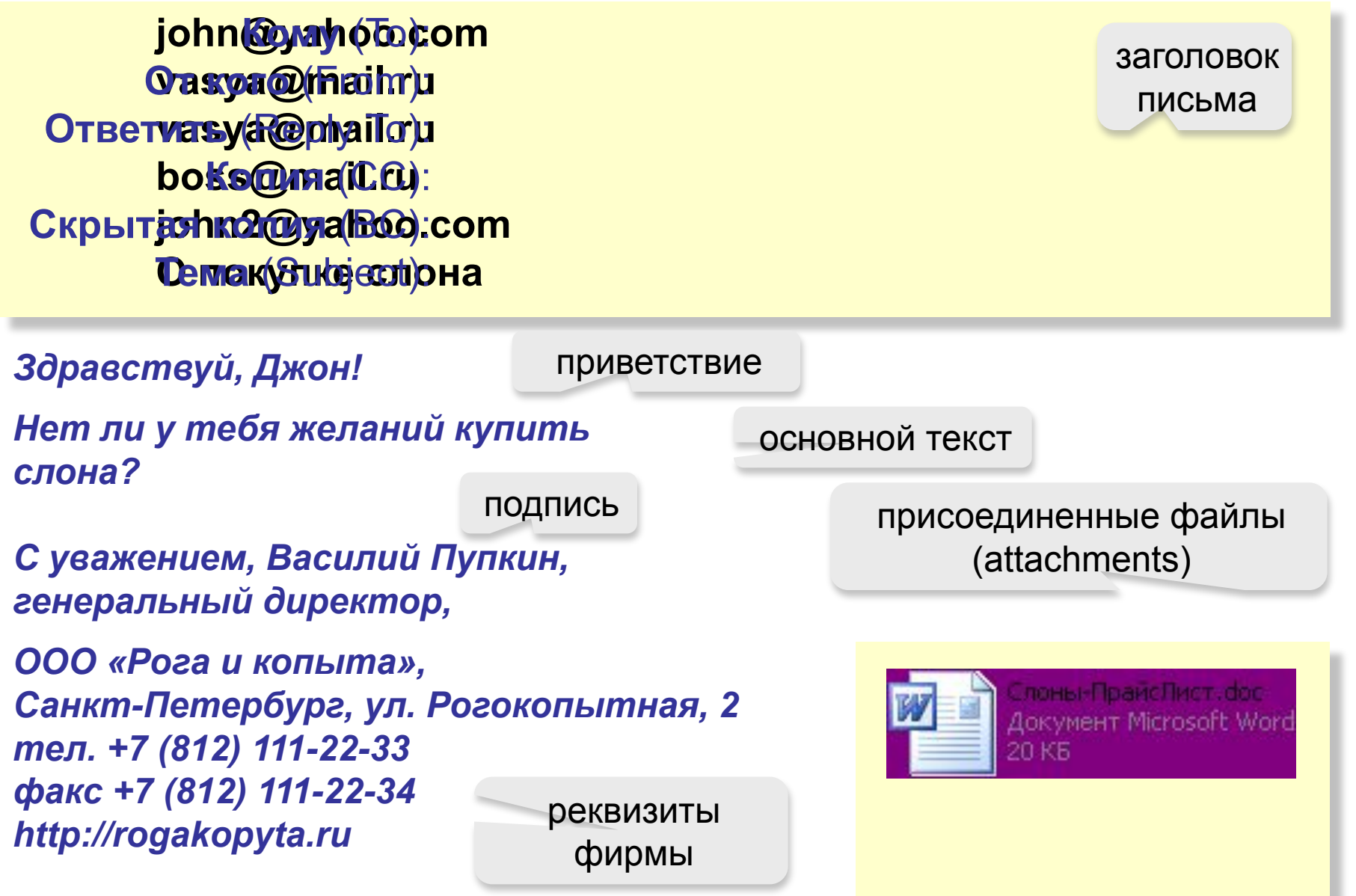

### <sup>18</sup> **Почтовые программы**

- ❑ *Outlook Express*в составе *Windows*
- ❑ *Outlook*в составе *Microsoft Office*
- ❑ *TheBat* **(http://www.ritlabs.com)**

**Возможности:**

**!** 

- создание сообщений, присоединение файлов
- прием и отправка сообщений
- пересылка сообщений (*forward*)
- автоматическая проверка почты через заданный интервал
- адресная книга (список контактов)
- сортировка сообщений по папкам

 **На многих серверах можно работать с почтой через** *Web***-сайт (***Web-***интерфейс)!**

# <sup>19</sup> **Телеконференции, форумы**

#### **Телеконференции (конференции,**

**группы новостей) –** это дискуссии в форме обмена сообщениями.

#### **Модератор (администратор)** –

участник конференции, который имеет право удалять сообщения за:

- ▪ *off-topic* (посторонние сообщения, реклама)
- оскорбление участников
- нецензурную брань

**Ник** (англ. *nickname*) – прозвище, псевдоним.

#### **FAQ (***Frequently Asked Questions***)**

**ЧаВо (***Часто задаваемые вопросы***)** – список самых частых вопросов новичков и ответы на них.

**Тред (нить,** *thread***)** цепочка связанных сообщений, которая содержит вопрос, ответы на него и комментарии.

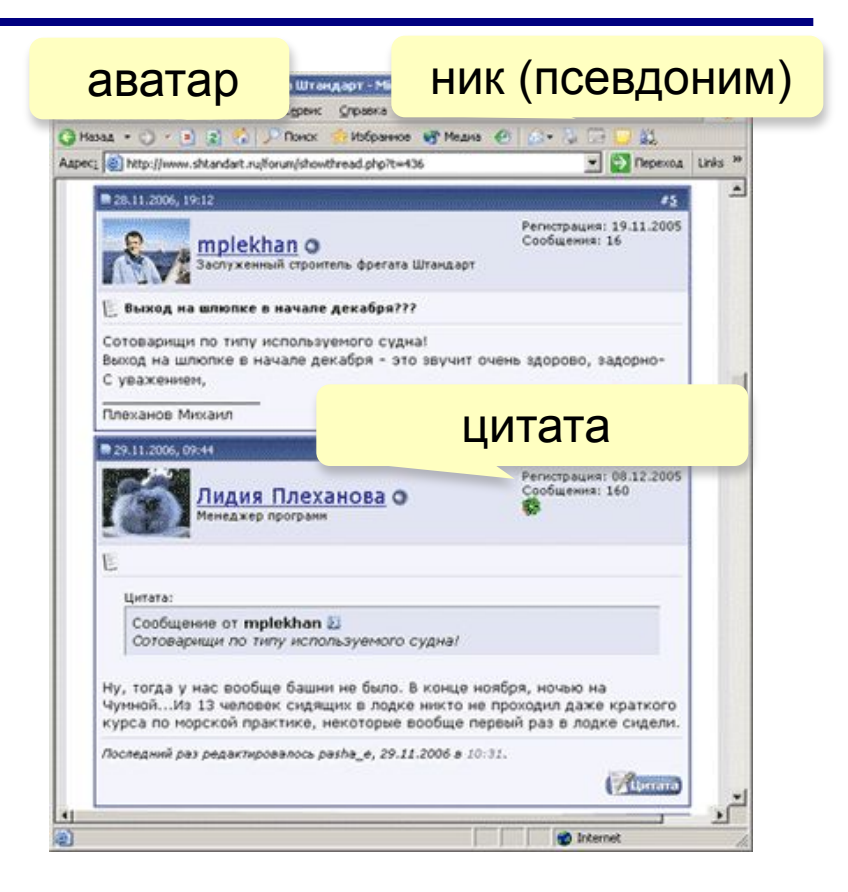

**Индексы –** программы-роботы, которые постоянно обследуют Интернет и заполняют базы данных.

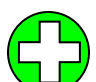

выдают много ссылок

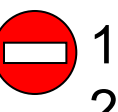

- 1) некоторые ссылки не соответствуют теме
- 2) сложно отобрать нужное

#### **www.google.comwww.google.com,**

**Каталоги** – базы данных, которые заполняются вручную л<mark>юдьми-эксперта</mark>ми (гидами). **www.yandex.ruwww.google.com, www.yandex.ru, www.rambler.ru**

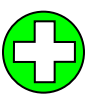

ссылки соответствуют рубрикам каталога

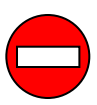

меньшее число ссылок

**www.yahoo.comwww.yahoo.com, www.google.comwww.yahoo.com,** 

**www.google.com, list.mail.ru, www.yandex.ru** Гибридные еистемы <del>– индекс 4</del> каталог.

# <sup>21</sup> **Общение в реальном времени (***online***)**

**Чаты (англ.** *chat* **– болтовня) обмен текстовыми сообщениями в реальном времени**

- ❑ Web-чаты (на Web-страницах): все равноправны
- ❑ IRC-чаты (*Internet relay Chat,* 1988) «разговор» на каналах, есть операторы канала с привилегиями

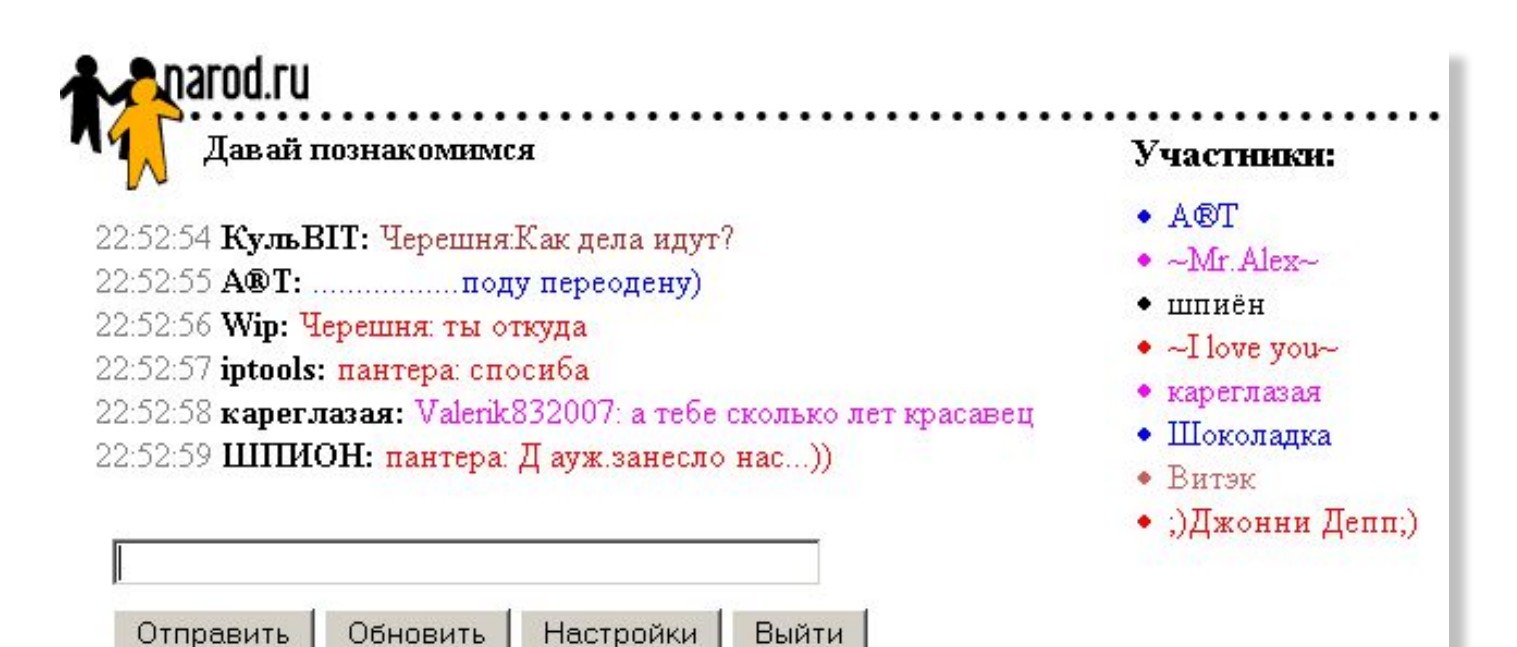

# <sup>22</sup> **Общение в реальном времени (***online***)**

#### **ICQ (англ.** *I Seek You***), «аська», Интернет-пейджер.**

 **Регистрация: www.mirabilis.com,**

 **номер 23456789**

#### **Возможности:**

- ❑ диалог
- ❑ обсуждение в группе
- ❑ обмен файлами

**Русская версия icq.rambler.ru** 

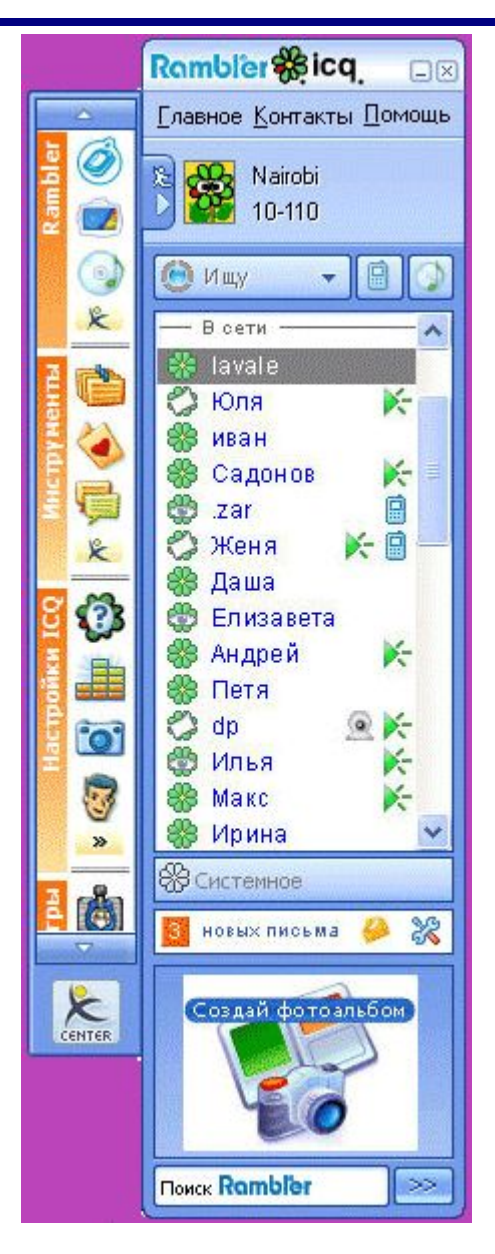

#### **Skype (**www.skype.comwww.skype.com, www.skype.ru**) разговор в реальном времени**

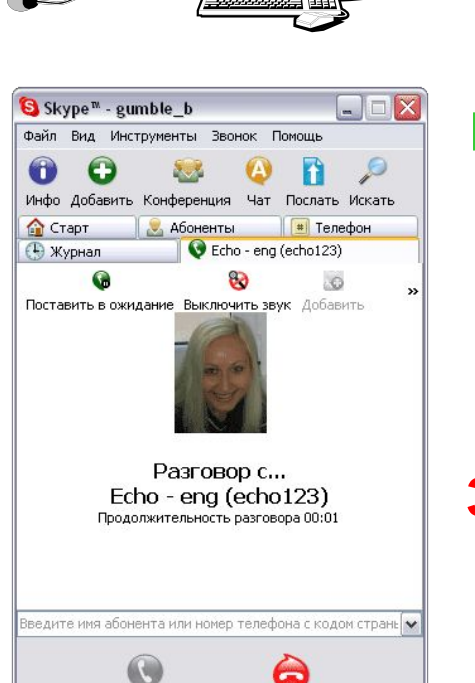

 $\bullet \bullet$  Pasrosop c Echo - eng (echo123) 6 656 в сети

Skype

#### **Бесплатно**

- Звонки *Skype Skype*
- Пересылка файлов
- Групповые и индивидуальные чаты
- Телеконференции (до 9 человек)

#### **За плату**

- Звонки на стационарные и мобильные телефоны
- Прием звонков с обычных телефонов в *Skype*
- **Отправка и получение голосовых сообщений и SMS**

Skype

m

ТЕЛЕФОННАЯ

СТАНЦИЯ

# <sup>24</sup> **Интернет через мобильный телефон**

### **WAP (***Wireless Application Protocol***)**

- загрузка игрушек, музыки, погоды
- только сайты операторов связи, метеосайты, электронная почта, Интернет-магазины

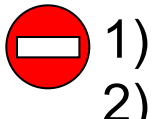

- 1) высокая стоимость (старые технологии)
- 2) немного возможностей

#### **GPRS (***General Packet Radio Service***)** или **EDGE (***Enhanced Data for Global Evolution***)**

- встроенный браузер (*Opera Mini* сжатие страниц)
- поддержка языка Java
- встроенная программа для e-mail
- можно использовать вместо модема для компьютера

#### **Смартфоны:** кроме того

- проигрывание музыки, видео
- съемка фото и видео
- операционная система, офисные программы

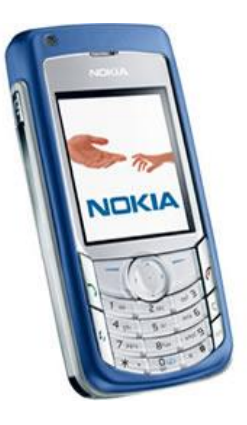

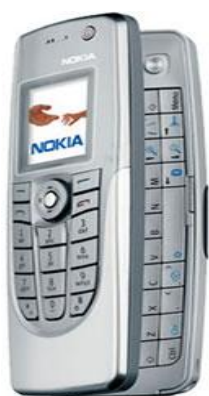

## <sup>25</sup> **Нетикет**

### **Нетикет (***net* **+** *etiquette***) – правила хорошего тона при общении в Интернете.**

#### **Электронная почта:**

- тема сообщения, приветствие, подпись
- не набирать предложения заглавными буквами
- не посылать большие файлы без договоренности
- не пересылать исполняемые файлы (\*.exe)
- не использовать нецензурных и жаргонных выражений

#### **Форумы:**

- прочитать список вопросов и ответов (FAQ, ЧаВо)
- не отклоняться от темы форума *(off-topic* «вне темы»*)*
- не набирать предложения заглавными буквами
- не оскорблять участников

#### **Чаты:**

- не встревать в чужой разговор
- не обижаться, если он ушел

# <sup>26</sup> **Конец фильма**